## **Enduro/X Core - Feature #113**

# **Add unix mode with assuming that mqd\_t is file descirptor**

04/04/2017 02:13 PM - Madars

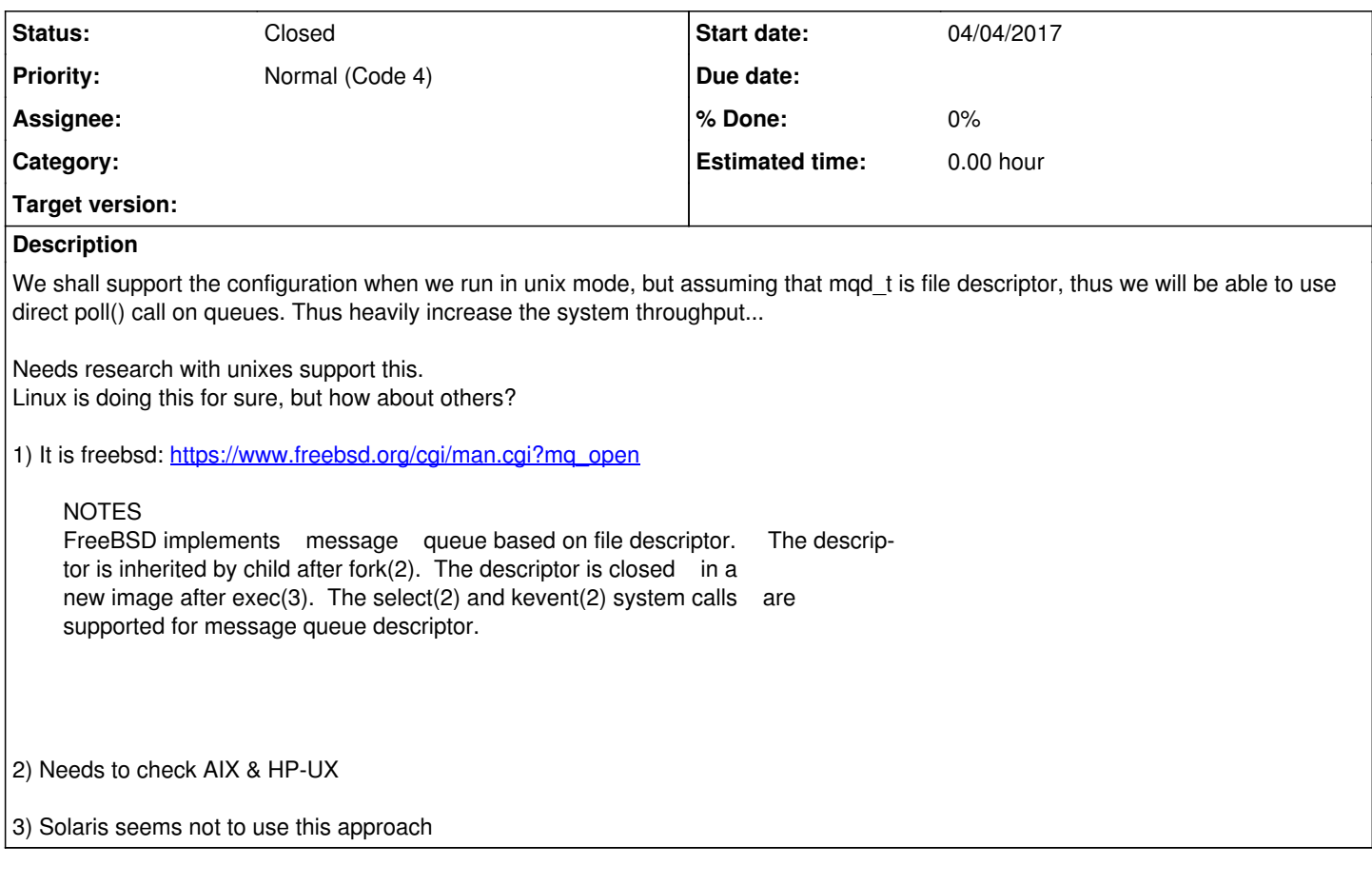

# **History**

### **#1 - 04/04/2017 02:14 PM - Madars**

*- Description updated*

## **#2 - 04/13/2017 12:06 PM - Madars**

Tests:

file q.c: ================== #include <stdlib.h> #include <stdio.h> #include <string.h> #include <sys/stat.h> #include <sys/types.h> #include <sys/epoll.h> #include <fcntl.h> #include <sys/wait.h> #include <errno.h> #include <mqueue.h>

#define errExit(msg) do { perror(msg); exit(EXIT\_FAILURE); \ } while (0)

#define usageErr(msg, progName) \ do { fprintf(stderr, "Usage: "); \ fprintf(stderr, msg, progName); \ exit(EXIT\_FAILURE); } while (0)

#ifndef EPOLLEXCLUSIVE #define EPOLLEXCLUSIVE (1 << 28) #endif

```
#define MAX_SIZE 10
int
main (int argc, char *argv[])
{
  int epfd, nready;
  struct epoll_event ev, rev;
  mqd_t fd;
 struct mq_attr attr;
 char buffer[MAX_SIZE + 1];
  int cnum;
  /* initialize the queue attributes */
 attr.mq_flags = 0;attr.mqmaxmsg = 5;
  attr.mq_msgsize = MAX_SIZE;
 attr.mq curmsgs = 0;
  /* cleanup for multiple runs... */
  mq_unlink ("/TESTQ");
  /* create the message queue */
 fd =mq_open ("/TESTQ", O_CREAT | O_RDWR | O_NONBLOCK, S_IWUSR | S_IRUSR,
      &attr);
 if (fd == -1) errExit ("open");
 for (cnum = 0; cnum < 3; cnum++)
   {
    switch (fork ())
   {
   case -1:
    errExit ("fork");
   case 0: /* Child */
   epfd = epoll\_create (2);if (epfd == -1)errExit ("epoll_create");
    ev.events = EPOLLIN | EPOLLEXCLUSIVE;
    if (epoll_ctl (epfd, EPOLL_CTL_ADD, fd, &ev) == -1)
     errExit ("epoll_ctl");
    printf ("About to wait...\n");
    nready = epoll_wait (epfd, &rev, 1, -1);
   if (nready = -1)
     errExit ("epoll-wait");
   printf ("Child %d: epoll_wait() returned %d\n", cnum, nready);
    exit (EXIT_SUCCESS);
   default:
    break;
   }
   }
  sleep (1);
  /* send a msq to Q */
 memset (buffer, 0, MAX_SIZE);
  if (0 > mq_send (fd, buffer, MAX_SIZE, 0))
   errExit ("mq_send");
 printf ("msg sent ok...\n");
  wait (NULL);
 wait (NULL);
 wait (NULL);
 exit (EXIT_SUCCESS);
}
==================
$ gcc q.c -lrt
$ ./a.out
About to wait...
```
About to wait... About to wait... msg sent ok... Child 2: epoll\_wait() returned 1  $^{\wedge}C$ \$

**#3 - 04/13/2017 12:07 PM - Madars**

Platform checks could be done in CMakeLists.txt, with try\_compile+try\_run

### **#4 - 04/23/2017 09:48 AM - Madars**

Seems like freebsd only supports select or kqueue event notifications. Poll seems to corrupt the descriptors or queues...

#### **#5 - 04/23/2017 11:28 AM - Madars**

Seems like for BSD it is pointer to FD.

```
#include <stdio.h>
#include <stdlib.h>
#include <sys/types.h>
#include <unistd.h>
#include <mqueue.h>
#include <errno.h>
#include <fcntl.h>
int main() {
  struct mq_attr attrs;
 attrs.mg maxmsq = 10;
  attrs.mq_msgsize = sizeof(int);
  const char name[] = "/test-queue";
 mqd t q = mq_open(name, O_CREAT | O_RDWR, 0600, &attrs);
 mqd_t q1 = mq_open(name, O_CCREAT | O_RRDWR, 0600, &attrs);
 mqd_t q2 = mq_open(name, O_CCREAT | O_RDWR, 0600, &attrs);
  mqd_t q3 = mq_open(name, O_CREAT | O_RDWR, 0600, &attrs);
  mqd_t q4 = mq_open(name, O_CREAT | O_RDWR, 0600, &attrs);
 if (q == (mqd_t)-1) {
   perror("mq_open");
  exit(EXIT_FAILURE);
  }
void x = q4;
int *y = (int *)x;
 fprintf(stderr, "descr=%d\n", *y);
  mq_unlink(name); // it doesn't matter if I do this at the end or not
 if (fork()) \{int msg = 666;
  if (mq_send(q, (const char *)&msg, sizeof(msg), 1)) {
    perror("mq_send");
   exit(EXIT_FAILURE);
   }
  } else {
   int msg;
   unsigned priority;
   if (mq_receive(q, (char *)&msg, sizeof(msg), &priority) == -1) {
    perror("mq_receive");
    exit(EXIT_FAILURE);
   }
   printf("%d\n", msg);
  }
```
mq\_close(q);

 return 0; }

cc -std=c99 -Wall -o mqtest test.c -lrt

\$ ./mqtest descr=7

### **#6 - 05/03/2017 11:13 AM - Madars**

*- Status changed from New to Resolved*

## **#7 - 05/03/2017 11:13 AM - Madars**

*- Status changed from Resolved to Closed*